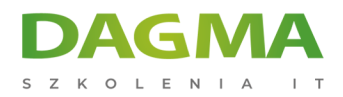

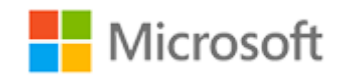

# Szkolenie autoryzowane

# **DA 100T00-A Analiza danych za pomocą Power BI**

[Strona szkolenia](https://szkolenia.dagma.eu/szkolenia,catalog,39287/da-100t00-a-analiza-danych-za-pomoca-power-bi?utm_source=Promo&utm_medium=PDF&utm_content=P52-1-PDF-tid:39287-date:2025-05-17&utm_campaign=Promo52-1-Training-Description) | [Terminy szkolenia](https://szkolenia.dagma.eu/szkolenia,catalog,39287/da-100t00-a-analiza-danych-za-pomoca-power-bi?utm_source=Promo&utm_medium=PDF&utm_content=P52-1-PDF-tid:39287-date:2025-05-17&utm_campaign=Promo52-1-Training-Description) | [Rejestracja na szkolenie](https://szkolenia.dagma.eu/szkolenia,register,step-1,39287/da-100t00-a-analiza-danych-za-pomoca-power-bi?utm_source=Promo&utm_medium=PDF&utm_content=P52-1-PDF-tid:39287-date:2025-05-17&utm_campaign=Promo52-1-Training-Description) | [Promocje](https://szkolenia.dagma.eu/promocje?utm_source=Promo&utm_medium=PDF&utm_content=P52-1-PDF-tid:39287-date:2025-05-17&utm_campaign=Promo52-1-Training-Description)

# **Opis szkolenia**

# **Podczas szkolenia omówione zostaną najlepsze metody i praktyki zgodne z biznesowymi oraz technicznymi wymogami w zakresie modelowania, wizualizacji oraz analizy danych z wykorzystaniem Power BI.**

Szkolenie przeznaczone jest dla specjalistów w dziedzinie danych oraz analityki biznesowej, którzy chcą dowiedzieć się, w jaki sposób można przeprowadzić dokładną analizę danych z wykorzystaniem Power BI. Szkolenie skierowane jest również do osób, które zajmują się tworzeniem raportów wizualizujących dane z technologii platform danych istniejących w chmurze oraz lokalnie.

# **Po ukończeniu szkolenia, uczestnik będzie potrafił:**

- Pobierać, czyścić i przekształcać dane,
- Modelować dane pod kątem wydajności i skalowalności,
- Projektować i tworzyć raporty na potrzeby analizy danych,
- Stosować i wykonywać zaawansowaną analitykę raportów,
- Zarządzać zasobami raportów i udostępniać te zasoby,
- Tworzyć paginowane raporty w Power BI.

# **Wymagania:**

Skuteczni analitycy danych rozpoczynają pracę w tej roli posiadając doświadczenie w

Adres korespondencyjny: DAGMA Szkolenia IT | ul. Bażantów 6a/3 | Katowice (40-668) tel. 32 793 11 80 | szkolenia@dagma.pl szkolenia.dagma.eu

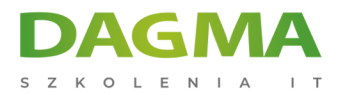

#### zakresie pracy z danymi w chmurze.

Konkretnie rzecz biorąc, wymagania wstępne obejmują:

- Zrozumienie podstawowych koncepcji związanych z danymi,
- Wiedzę w zakresie pracy z danymi relacyjnymi w chmurze,
- Wiedzę w zakresie pracy z danymi nierelacyjnymi w chmurze,
- Znajomość koncepcji z zakresu analizy i wizualizacji danych.

# **SZKOLENIE PROWADZONE JEST W JĘZYKU POLSKIM, MATERIAŁY W JĘZYKU ANGIELSKIM**

# **Program szkolenia**

# **Moduł 1: Rozpoczęcie pracy z narzędziami analizy danych Microsoft**

- Analityka danych i Microsoft
- Rozpoczęcie pracy z Power BI

#### **Laboratorium: Rozpoczęcie pracy**

Po ukończeniu tego modułu uczestnicy będą w stanie:

- Przedstawić różne role w zakresie pracy z danymi,
- Zidentyfikować zadania wykonywane przez analityka danych,
- Opisać środowisko produktów i usług Power BI,
- Korzystać z usługi Power BI.

# **Moduł 2: Przygotowywanie danych w Power BI**

- Pobieranie danych z różnych źródeł danych
- Optymalizacja wydajności
- Rozwiązywanie błędów danych

# **Laboratorium: Przygotowywanie danych w Power BI Desktop**

Po ukończeniu tego modułu uczestnicy będą w stanie:

Adres korespondencyjny:

DAGMA Szkolenia IT | ul. Bażantów 6a/3 | Katowice (40-668) tel. 32 793 11 80 | szkolenia@dagma.pl szkolenia.dagma.eu

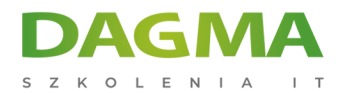

- Zidentyfikować i pobrać dane z różnych źródeł danych,
- Zrozumieć metody łączenia oraz ich wpływ na wydajność,
- Zoptymalizować wydajność zapytań,
- Rozwiązać błędy w zakresie importu danych.

#### **Moduł 3: Czyszczenie, przekształcanie i wczytywanie danych w Power BI**

- Kształtowanie danych
- Poprawianie struktury danych
- Profilowanie danych

# **Laboratorium: Przekształcanie i wczytywanie danych**

Po ukończeniu tego modułu uczestnicy będą w stanie:

- Zastosować przekształcenia kształtu danych,
- Poprawić strukturę danych,
- Profilować i analizować dane.

#### **Moduł 4: Projektowanie modelu danych w Power BI**

- Wprowadzenie do modelowania danych
- Praca z tabelami
- Wymiary i hierarchie

#### **Laboratorium: Modelowanie danych w Power BI Desktop**

- Tworzenie relacji w modelu
- Konfiguracja tabel
- Weryfikacja interfejsu modelu
- Tworzenie szybkich pomiarów

#### **Laboratorium: Zaawansowane modelowanie danych w Power BI Desktop**

- Konfiguracja relacji typu wiele-do-wielu
- Egzekwowanie bezpieczeństwa na poziomie wiersza

Po ukończeniu tego modułu uczestnicy będą w stanie:

- Zrozumieć podstawy modelowania danych,
- Określić relacje oraz ich kardynalność,
- Wdrożyć wymiary i hierarchie,
- Tworzyć histogramy i rankingi.

Adres korespondencyiny:

D<sub>3</sub>

DAGMA Szkolenia IT | ul. Bażantów 6a/3 | Katowice (40-668) tel. 32 793 11 80 | szkolenia@dagma.pl szkolenia.dagma.eu

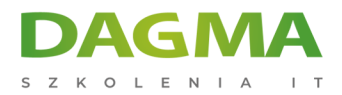

# **Moduł 5: Tworzenie obliczeń dla modelu przy użyciu DAX w Power BI**

- Wprowadzenie do DAX
- Kontekst DAX
- Zaawansowane DAX

#### **Laboratorium: Wprowadzenie do DAX w Power BI Desktop**

- Tworzenie tabel kalkulacyjnych
- Tworzenie kolumn kalkulacyjnych
- Tworzenie pomiarów

#### **Laboratorium: Zaawansowane DAX w Power BI Desktop**

- Korzystanie z funkcji CALCULATE() w celu manipulowania kontekstem filtra
- Korzystanie z funkcji analizy czasowej

Po ukończeniu tego modułu uczestnicy będą w stanie:

- Zrozumieć DAX,
- Używać DAX do tworzenia prostych formuł i wyrażeń,
- Tworzyć tabele kalkulacyjne i pomiary,
- Budować proste pomiary,
- Pracować z funkcjami analizy czasowej i kluczowymi wskaźnikami wydajności.

# **Moduł 6: Optymalizacja wydajności modelu**

- Optymalizacja modelu pod kątem wydajności
- Optymalizacja modeli DirectQuery
- Tworzenie i zarządzanie agregacjami

Po ukończeniu tego modułu uczestnicy będą w stanie:

- Zrozumieć znaczenie zmiennych,
- Poprawić model danych,
- Zoptymalizować model przechowywania,
- Wdrożyć agregacje.

# **Moduł 7: Tworzenie raportów**

- Projektowanie
- Poprawa raportu

Adres korespondencyjny:

DAGMA Szkolenia IT | ul. Bażantów 6a/3 | Katowice (40-668) tel. 32 793 11 80 | szkolenia@dagma.pl szkolenia.dagma.eu

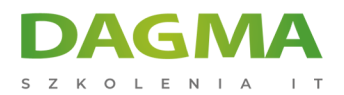

#### **Laboratorium: Projektowanie raportu w Power BI**

- Tworzenie połączenia na żywo w Power BI Desktop
- Projektowanie raportu
- Konfiguracja pól wizualnych i właściwości formatu

# **Laboratorium: Poprawa raportów Power BI poprzez wprowadzenie interakcji i formatowania**

- Tworzenie i konfiguracja fragmentatorów synchronicznych
- Tworzenie strony przeglądania szczegółowego
- Stosowanie formatowania warunkowego
- Tworzenie i korzystanie z zakładek

Po ukończeniu tego modułu uczestnicy będą w stanie:

- Zaprojektować układ strony raportu,
- Wybrać i dodać efektywne wizualizacje,
- Dodać podstawową funkcjonalność raportów,
- Dodać nawigację i interakcje w raportach,
- Poprawić wydajność raportów,
- •rojektować pod kątem ułatwienia dostępu.

#### **Moduł 8: Tworzenie pulpitów nawigacyjnych**

- Tworzenie pulpitu nawigacyjnego
- Przypinanie elementów wizualnych do pulpitu nawigacyjnego
- Konfiguracja alertu w kafelku pulpitu nawigacyjnego
- Korzystanie z funkcji pytań i odpowiedzi w celu stworzenia kafelka pulpitu nawigacyjnego

Po ukończeniu tego modułu uczestnicy będą w stanie:

- Stworzyć pulpit nawigacyjny,
- Rozumieć, jak funkcjonują pulpity nawigacyjne działające w czasie rzeczywistym,
- Poprawić użyteczność pulpitu nawigacyjnego.

#### **Moduł 9: Tworzenie paginowanych raportów w Power BI**

- Ogólne informacje o raportach paginowanych
- Tworzenie raportów paginowanych

# **Laboratorium: Tworzenie raportu paginowanego**

Adres korespondencyiny:

D<sub>3</sub>

DAGMA Szkolenia IT | ul. Bażantów 6a/3 | Katowice (40-668) tel. 32 793 11 80 | szkolenia@dagma.pl szkolenia.dagma.eu

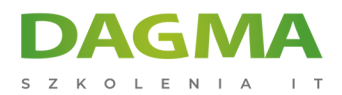

- Korzystanie z kreatora raportów Power BI
- Projektowanie układu raportu wielostronicowego
- Definiowanie źródła danych
- Definiowanie zbioru danych
- Tworzenie parametru raportu
- Eksportowanie raportu do pliku PDF

Po ukończeniu tego modułu uczestnicy będą w stanie:

- Wyjaśnić, czym są raporty paginowane,
- Stworzyć raport paginowany,
- Stworzyć i skonfigurować źródło danych i zbiór danych,
- Pracować w wykresami i tabelami,
- Opublikować raport.

#### **Moduł 10: Stosowanie zaawansowanej analityki**

- Zaawansowana analityka
- Wgląd w dane poprzez elementy wizualne wykorzystujące technologię SI

#### **Laboratorium: Analiza danych w Power BI Desktop**

- Tworzenie animowanych wykresów punktowych
- Stosowanie elementów wizualnych do prognozowania wartości
- Praca z elementem wizualnym "drzewo dekompozycji"
- Praca z elementem wizualnym "kluczowe czynniki"

Po ukończeniu tego modułu uczestnicy będą w stanie:

- Badać podsumowania statystyczne,
- Korzystać z funkcji analizy,
- Identyfikować wartości odstające w danych,
- Przeprowadzać analizę szeregów czasowych,
- Korzystać z elementów wizualnych wykorzystujących technologię SI,
- Korzystać z niestandardowego elementu wizualnego "zaawansowana analityka".

# **Moduł 11: Tworzenie przestrzeni roboczych i zarządzanie nimi**

- Tworzenie przestrzeni roboczych
- Udostępnianie zasobów i zarządzanie nimi

# **Laboratorium: Publikowanie i udostępnianie treści Power BI**

Adres korespondencyjny:

DAGMA Szkolenia IT | ul. Bażantów 6a/3 | Katowice (40-668) tel. 32 793 11 80 | szkolenia@dagma.pl szkolenia.dagma.eu

DAGMA Sp. z o.o. z siedziba w Katowicach (40-478), ul. Pszczyńska 15 Sąd Rejonowy Katowice-Wschód w Katowicach Wydział VIII Gospodarczy KRS pod numerem 0000130206, kapitał zakładowy 75 000 zł Numer NIP 634-012-60-68, numer REGON: 008173852 DAGMA Sp. z o.o. posiada status dużego przedsiębiorcy w rozumieniu art. 4c ustawy o przeciwdziałaniu nadmiernym opóźnieniom w transakcjach handlowych.

D<sub>3</sub>

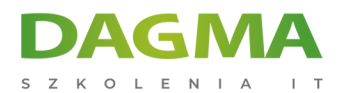

- Przypisywanie podmiotów bezpieczeństwa do roli zbioru danych
- Udostępnianie pulpitu nawigacyjnego
- Publikowanie aplikacji

Po ukończeniu tego modułu uczestnicy będą w stanie:

- Tworzyć przestrzenie robocze i zarządzać nimi,
- Rozumieć zasady współpracy w ramach przestrzeni roboczej,
- Monitorować wykorzystanie i wydajność przestrzeni roboczej,
- Opublikować aplikację.

#### **Moduł 12: Zarządzanie zbiorami danych w Power BI**

W ramach tego modułu przedstawiono koncepcje zarządzania zasobami Power BI, w tym zbiorami danych i przestrzeniami roboczymi. Moduł obejmuje również publikowanie zbiorów danych do usługi Power BI oraz późniejsze ich odświeżanie i zabezpieczanie.

- **Parametry**
- Zbiory danych

Po ukończeniu tego modułu uczestnicy będą w stanie:

- Tworzyć parametry i pracować z nimi,
- Zarządzać zbiorami danych,
- Skonfigurować odświeżanie zbioru danych,
- Rozwiązać problemy w zakresie łączności bramy.

#### **Moduł 13: Bezpieczeństwo na poziomie wiersza**

Bezpieczeństwo w Power BI

Po ukończeniu tego modułu uczestnicy będą w stanie:

- Zrozumieć kwestie bezpieczeństwa w ramach Power BI,
- Skonfigurować role zabezpieczeń i członkostwa grup na poziomie wiersza.

# **Tagi:**

Adres korespondencyjny:

DAGMA Szkolenia IT | ul. Bażantów 6a/3 | Katowice (40-668) tel. 32 793 11 80 | szkolenia@dagma.pl szkolenia.dagma.eu

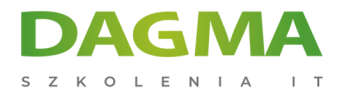

Adres korespondencyjny:

DAGMA Szkolenia IT | ul. Bażantów 6a/3 | Katowice (40-668) tel. 32 793 11 80 | szkolenia@dagma.pl szkolenia.dagma.eu